# **Inhalt**

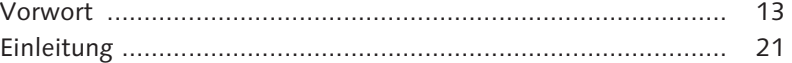

## **1 Grundlagen .............................................................. 27**

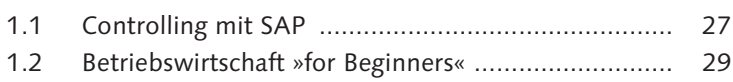

1.3 Zusammenfassung ................................................... 36

## **2 Strukturen in SAP ERP ............................................ 39**

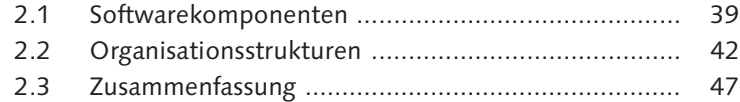

## **3 Gemeinkostenrechnung .......................................... 51**

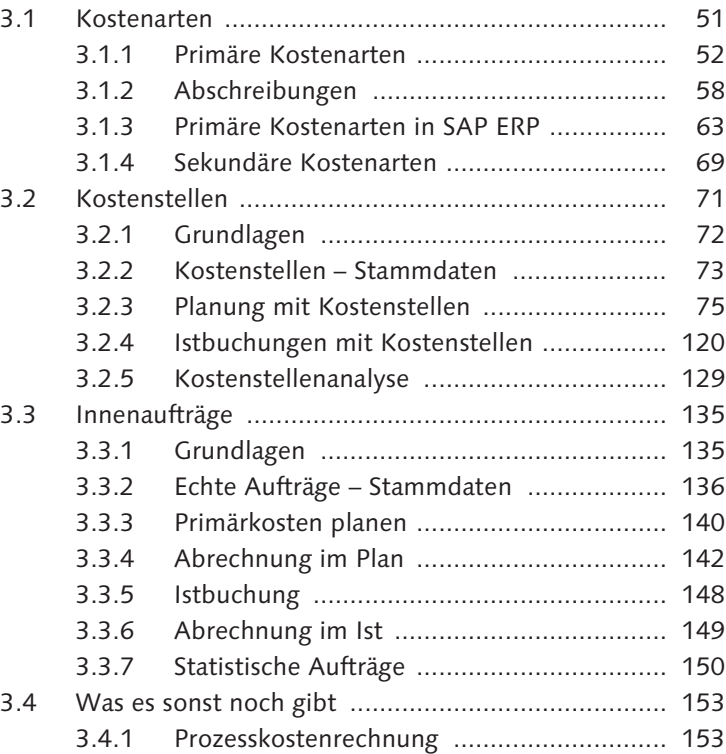

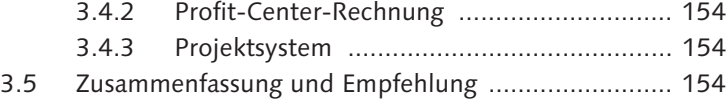

## **4 Produktkostenrechnung .......................................... 159**

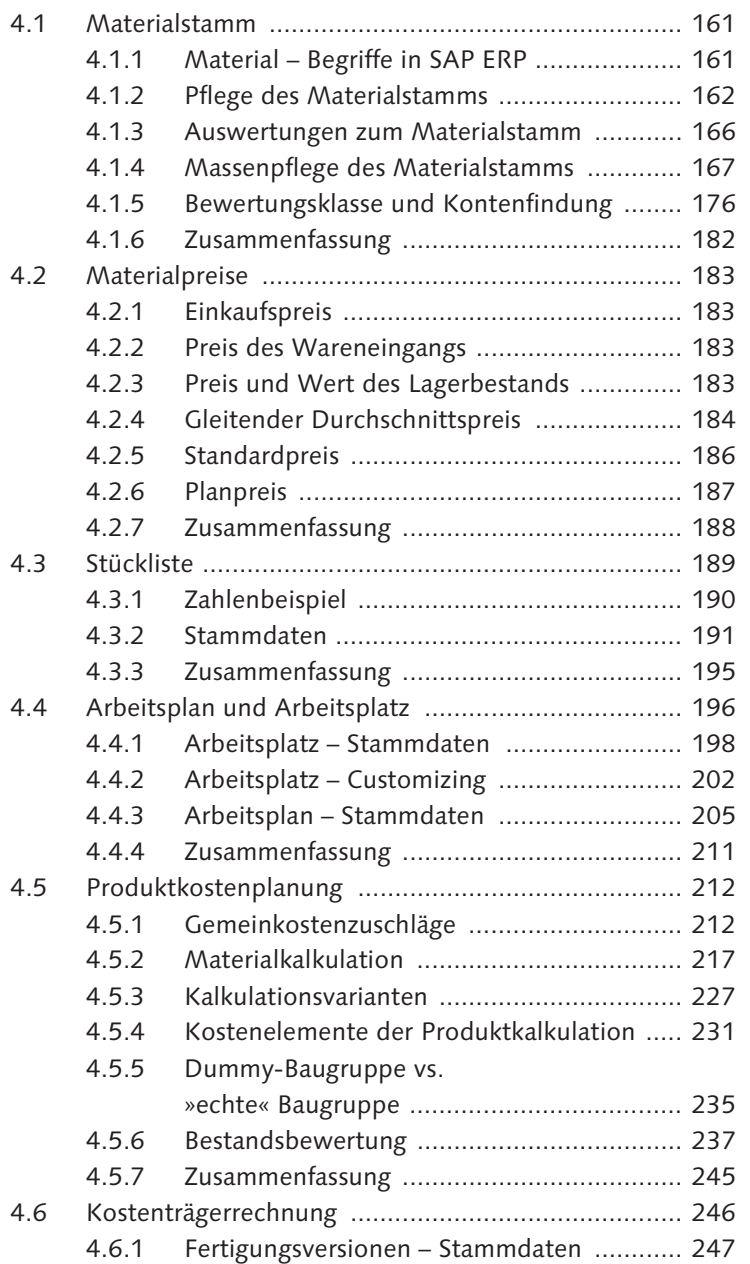

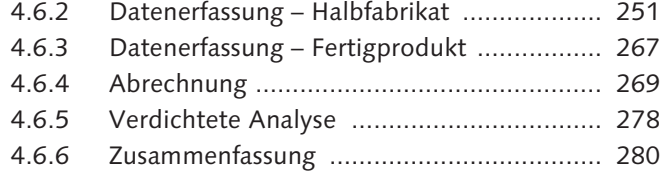

## **5 Ergebnis- und Marktsegmentrechnung .................. 283**

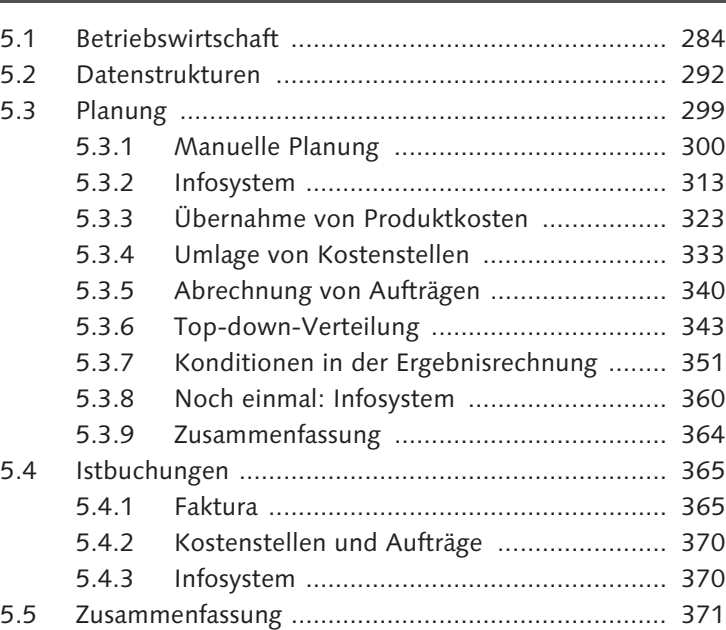

### **6 Harmonisierung im Rechnungswesen ..................... 375**

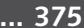

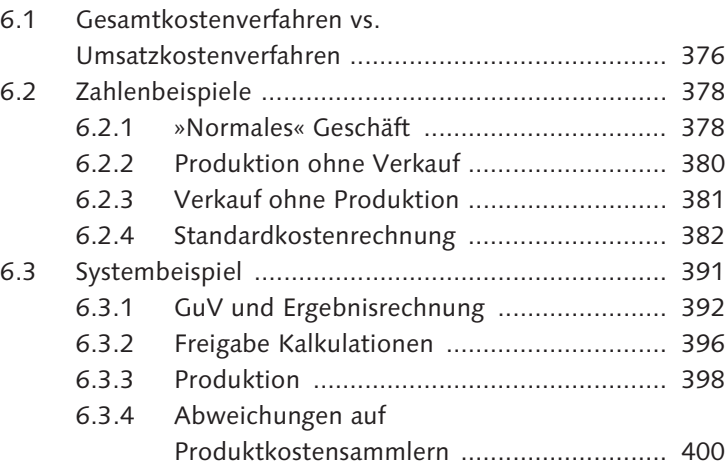

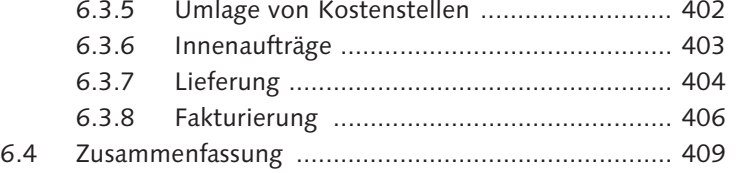

## **7 Integrierte Planung ................................................. 413**

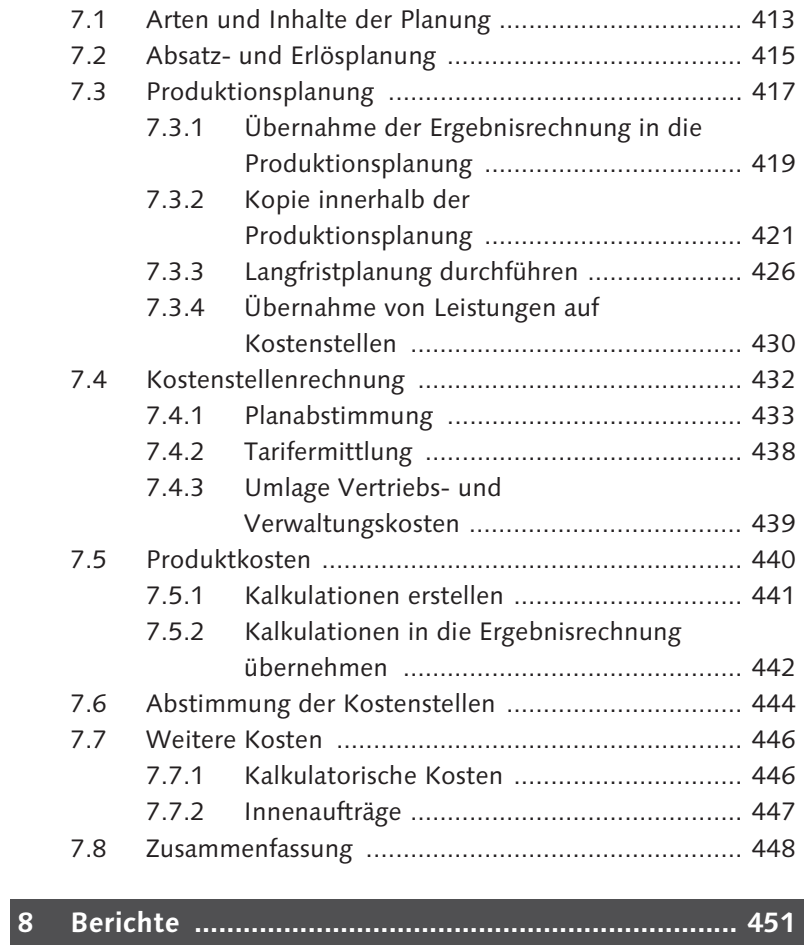

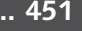

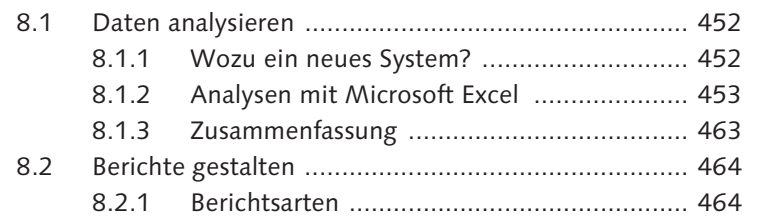

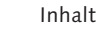

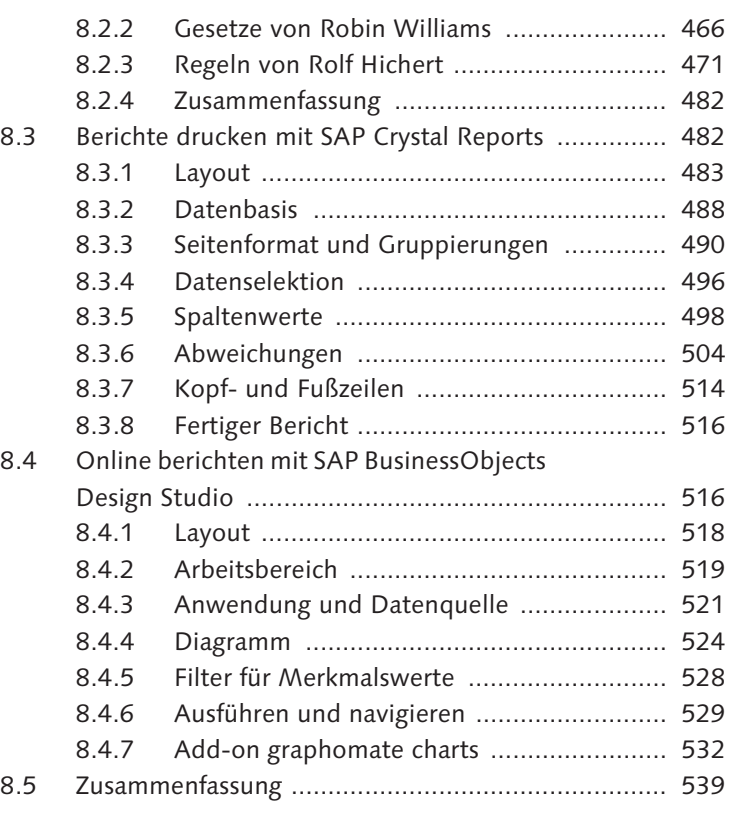

## **9 Flexibel planen mit der BW-integrierten Planung ... 543**

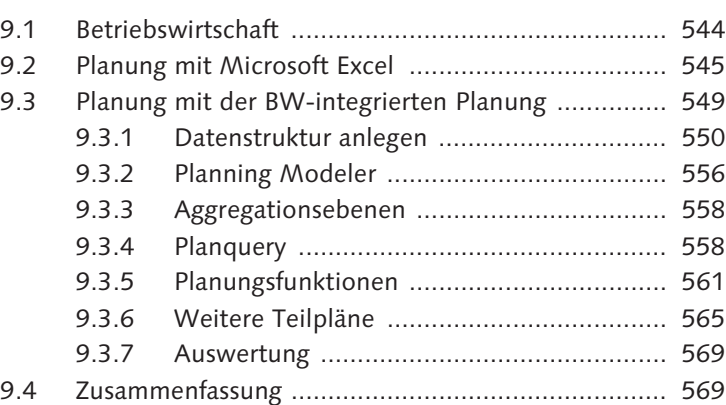

## $\mathsf{B}$  $\mathsf{C}$